# 4.3 Verschil kwantitatieve variabelen

# **Inleiding**

Hoe kun je bijvoorbeeld de levensduur van twee verschillende typen batterijen met elkaar vergelijken? Je neemt dan steekproeven. Maar hoe kun je die dan weer vergelijken?

Ook bij kwantitatieve variabelen horen een aantal manieren waarop je verschillen tussen statistische variabelen in kaart kunt brengen.

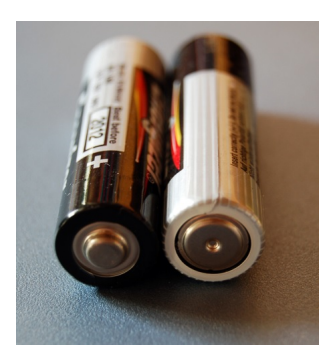

**Figuur 1**

#### **Je leert in dit onderwerp**

- het verschil tussen twee kwantitatieve variabelen te beschrijven en te interpreteren;
- te werken met een formulekaart om deze verschillen te beschrijven.

#### **Voorkennis**

- soorten statistische variabelen herkennen;
- de begrippen onderzoek, steekproef, populatie en representatief, simulatie;
- meetniveaus onderscheiden bij antwoordmogelijkheden op vragen.

# **Verkennen**

#### **Opgave V1**

Van twee types batterijen wordt de levensduur (in uren) vergeleken. Van beide types worden 15 batterijen onderzocht. In de tabel zie je de resultaten.

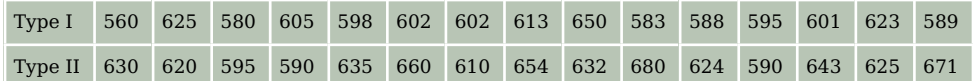

**Tabel 1**

Probeer een manier te verzinnen om deze twee steekproeven te vergelijken.

# **Uitleg 1**

Statistisch onderzoek wordt vaak gebruikt om variabelen te vergelijken. Er worden dan uitspraken gedaan als: "Het verschil in levensduur van deze twee typen batterijen is gering." Hoe kunnen dit soort uitspraken gedaan worden?

Dit kan bijvoorbeeld op de volgende manier. Van twee typen batterijen wordt de levensduur in uren onderzocht. Van beide typen worden 15 batterijen onderzocht. Bij het onderzoek horen de volgende boxplots:

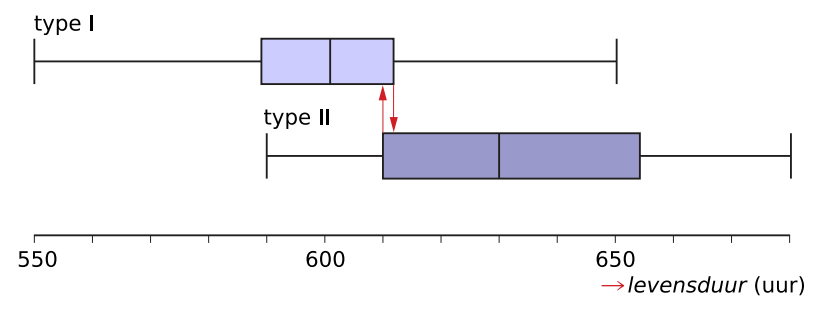

#### **Figuur 2**

De 'box' is het interval vanaf het eerste kwartiel tot en met het derde kwartiel. Om uit deze boxplots conclusies te trekken, zijn vuistregels afgesproken:

- Als de boxen elkaar niet overlappen, dan is het verschil groot.
- Als de boxen elkaar wel overlappen en minstens één mediaan buiten de box van de andere boxplot ligt, dan is het verschil is middelmatig.
- In alle andere gevallen is het verschil is gering.

De vuistregels staan op de **[Formulekaart](https://math4all.pragma-pod.nl/resources/otherfiles/formuleblad-ha.pdf)**.

## **Opgave 1**

Gegeven zijn de boxplots uit **Uitleg 1**.

- **a** Schrijf de waarde van de mediaan van de levensduur van de batterijen van type I op.
- **b** Schrijf het eerste en derde kwartiel van de levensduur van de batterijen van type II op.
- **c** De boxen overlappen elkaar. Schrijf de conclusie van de vergelijking van de levensduur van de verschillende typen batterijen op.

## **Opgave 2**

De volgende gegevens hebben betrekking op het aantal uur sport per week bij 73 jongens en 102 meisjes.

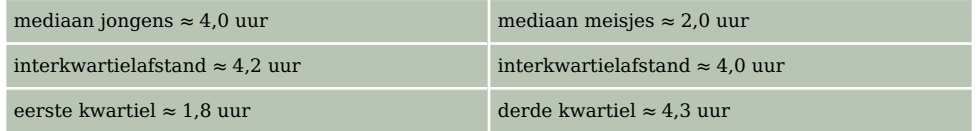

**Tabel 2**

- **a** Bereken de ontbrekende kwartielen.
- **b** Teken de boxplots voor zover mogelijk. Teken ze boven elkaar.
- **c** Welke conclusie kun je trekken ten aanzien van het verschil in het aantal uur sport per week van jongens en meisjes?

# **Uitleg 2**

Van een bepaald type batterijen wordt het productieproces aangepast om de levensduur (uur) te verlengen. Er worden 15 batterijen van het oude productieproces vergeleken met 15 batterijen die op de nieuwe manier zijn geproduceerd. In de tabel staan de resultaten.  $L_{I}$  stelt de levensduur voor van batterijen die volgens het oude productieproces zijn gemaakt,  $L_{II}$  is de levensduur van een batterij in het nieuwe proces.

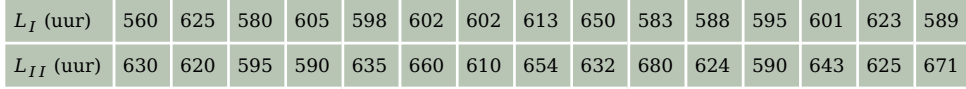

#### **Tabel 3**

Als het verschil tussen de gemiddelden in beide steekproeven erg groot is, is het verschil in levensduur dan ook erg groot? Als de bijbehorende standaardafwijkingen groot zijn, hoeft dat niet zo te zijn.

Uit de gegevens volgt:

Het gemiddelde  $\overline{L}_I = 600,9$ . De standaardafwijking  $S_I = 20.7$ . Het gemiddelde  $\overline{L}_{II} = 630,6$ . De standaardafwijking  $S_{II} = 26.9$ .

Bereken nu de zogenaamde effectgrootte:  $E = \frac{\text{grootste gemiddelde} - \text{kleinstein geniddelde}}{\text{gemiddelde van de standaardafwijkingen}}$ 

Dus 
$$
E = \frac{630,6 - 600,9}{\frac{1}{2}(20,7 + 26,9)}
$$

Er bestaan vuistregels om een conclusie te trekken:

- Als  $E > 0.8$  dan is het verschil tussen de variabelen groot.
- Als  $0.4 < E \le 0.8$  dan is het verschil middelmatig.
- Als  $E \leq 0.4$  dan is het verschil gering.

De formule voor de effectgrootte en de vuistregels staan op de **[Formulekaart](https://math4all.pragma-pod.nl/resources/otherfiles/formuleblad-ha.pdf)**.

## **Opgave 3**

Gebruik de gegevens uit **Uitleg 2**.

- **a** Bereken de gemiddelde levensduur van de twee typen batterijen.
- **b** Bereken de standaardafwijkingen van de twee typen batterijen.
- **c** Bereken de effectgrootte met de formule uit de uitleg.
- **d** Is het verschil in levensduur tussen de twee typen batterijen gering, middelmatig of groot?

## **Opgave 4**

Bekijk de formule voor de effectgrootte in **Uitleg 2**.

- **a** Wat verandert er aan  $E$  als de gemiddelden worden verwisseld?
- **b** De gemiddelden zijn verwisseld. Geef een voorbeeld van een waarde van E waarbij een foute conclusie zou worden getrokken.
- **c** Er worden twee variabelen vergeleken. Het komt regelmatig voor dat de standaardafwijkingen dan gelijk zijn. De formule voor  $E$  wordt dan eenvoudiger. Schrijf zo'n eenvoudige formule op.

# <span id="page-3-0"></span>**Theorie en voorbeelden**

## **Om te onthouden**

Bij statistisch onderzoek wordt regelmatig het verschil tussen twee populaties onderzocht. Hier wordt dat met kwantitatieve variabelen gedaan. Dit kan op veel manieren.

Twee manieren zijn: met boxplots of met effectgrootte. Uiteraard moet er van elke populatie een steekproef worden genomen. Deze gegevens vormen de basis voor uitspraken over het verschil tussen de populaties.

Twee **boxplots vergelijken** gaat als volgt:

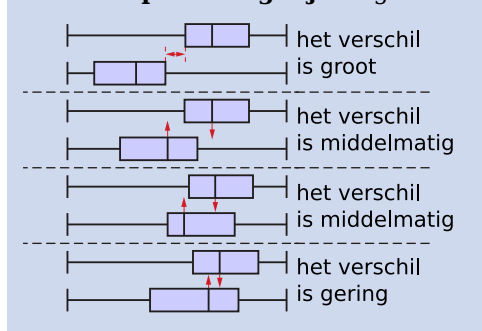

**Figuur 3**

#### **[Bekijk de applet.](https://math4all.pragma-pod.nl/resources/geogebra/boxplots_vergelijken.html)**

De 'box' is het interval vanaf het eerste kwartiel tot en met het derde kwartiel. Conclusies trek je met de vuistregels op de **[Formulekaart](https://math4all.pragma-pod.nl/resources/otherfiles/formuleblad-ha.pdf)**.

Met twee gemiddelden en twee standaardafwijkingen gebruik je de **effectgrootte**

$$
E=\frac{\text{grootste gemiddelde}-\text{kleinste gemiddelde}}{\text{gemiddelde van de standaardafwijkingen}}=\frac{\overline{X}_1-\overline{X}_2}{\frac{1}{2}(S_1+S_2)}
$$

Let erop dat  $X_1$  groter moet zijn dan  $X_2$ 

Trek ook nu de conclusie weer met behulp van de vuistregels op de **[Formulekaart](https://math4all.pragma-pod.nl/resources/otherfiles/formuleblad-ha.pdf)**.

#### **Voorbeeld 1**

Bij lampen wordt onderzoek gedaan naar het aantal branduren. Bekijk de boxplots van de branduren van lampen. Deze laten het resultaat van steekproeven van vier typen lampen zien.

Vergelijk de branduren van type A met de andere typen. Trek de conclusies met behulp van de vuistregels op de **[Formulekaart](https://math4all.pragma-pod.nl/resources/otherfiles/formuleblad-ha.pdf)**.

#### Antwoord

Voor het verschil in brandduur geldt:

- Het verschil tussen A en B is gering, want de boxen overlappen en er ligt geen mediaan buiten de andere box.
- Het verschil tussen A en C is middelmatig, want de boxen overlappen en een mediaan (zelfs beide) ligt buiten de andere boxen.
- Het verschil tussen A en D is groot, want de boxen overlappen niet.

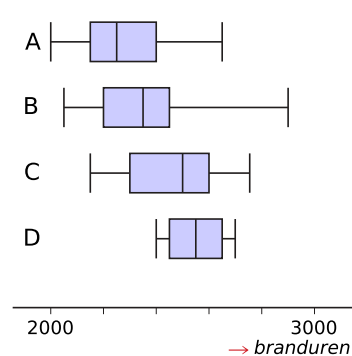

**Figuur 4**

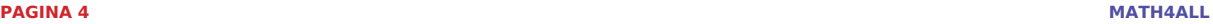

## **Opgave 5**

Gebruik de gegevens uit **[Voorbeeld 1](#page-3-0)**. Trek alle overige mogelijke conclusies met de regels van de formulekaart.

#### **Opgave 6**

Gebruik de gegevens uit **[Voorbeeld 1](#page-3-0)**.

- **a** Naar een vijfde type, type E, is ook onderzoek gedaan. In de steekproef zaten alleen lampen met een levensduur van meer dan 3000 uur. Waarom weet je nog steeds niet 100% zeker dat elke lamp van type E langer brandt dan de lampen van type A?
- **b** Als de steekproefomvang groter wordt gemaakt, welke invloed heeft dat dan op de conclusie?
- **c** Hoeveel procent van de lampen van type A gaat langer mee dan de lamp van type D met de kortste brandtijd?

#### **Voorbeeld 2**

Om het effect van het taalonderwijs te onderzoeken is van twee even grote groepen Nederlanders en Belgen gekeken naar het aantal vreemde talen dat ze spreken. Bekijk de tabel met resultaten.

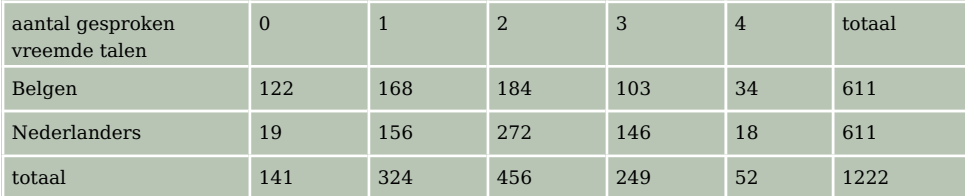

**Tabel 4**

Welk verschil is er, statistisch gezien, tussen het aantal gesproken talen van Belgen en Nederlanders?

#### Antwoord

Het aantal talen is een kwantitatieve variabele. Er zijn twee bekende methodes om een vergelijking uit te voeren: boxplots vergelijken of effectgrootte berekenen en conclusies trekken. Boxplots zijn hier erg onnauwkeurig, dus effectgrootte blijft over.

De effectgrootte is:  $E = \frac{M_1 - M_2}{\frac{1}{2} \cdot (S_1 + S_2)}$ 

Voor de Belgen geldt:  $\overline{M} \approx 1,606$  en  $S \approx 1,144$ 

Voor de Nederlanders geldt:  $\overline{M} \approx 1,980$  en  $S \approx 0,858$ 

Omdat de *effectgrootte* een positief getal moet zijn, neem je:  $\overline{M}_1$  = 1,980 en  $\overline{M}_2$  = 1,606.

Dan geldt: 
$$
E = \frac{1,980 - 1,606}{\frac{1}{2} \cdot (0,858 + 1,144)} = \frac{0,374}{1,001} \approx 0,37
$$

De effectgrootte is kleiner dan 0,4. Dus het verschil is volgens de vuistregels op de **[Formulekaart](https://math4all.pragma-pod.nl/resources/otherfiles/formuleblad-ha.pdf)** gering.

### **Opgave 7**

Gebruik de gegevens uit **Voorbeeld 2**.

- **a** Welke gegevens uit de tabel worden niet gebruikt?
- **b** Bereken zelf de gemiddelden en de standaardafwijkingen. Controleer of de berekende waarden in het voorbeeld juist zijn.
- **c** Leg uit waarom het gebruik van een boxplot hier onnauwkeurig is.

# **Opgave 8**

De volgende gegevens hebben betrekking op het aantal uur sport per week bij jongens en meisjes.

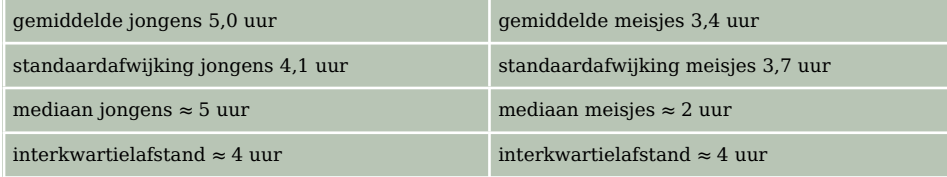

**Tabel 5**

- **a** Bereken met de formule de effectgrootte voor het aantal uur sport bij jongens en meisjes.
- **b** Welke conclusie trek je over het verschil tussen jongens en meisjes?
- **c** Waarom lukt het met deze gegevens niet om een statistische vergelijking met boxplots uit te voeren?

# **Verwerken**

#### **Opgave 9**

De effectgrootte in de vergelijking van het aantal uur tv kijken per week van werkenden en nietwerkenden is 0,75. Hoe beoordeel je dit verschil volgens de vuistregels op de **[Formulekaart](https://math4all.pragma-pod.nl/resources/otherfiles/formuleblad-ha.pdf)**?

- **A.** gering verschil
- **B.** middelmatig verschil
- **C.** groot verschil

#### **Opgave 10**

Cito meet kennis en vaardigheden in de vorm van toetsen. Cito heeft onderzocht of er een verschil in vaardigheden is tussen vwo- en gymnasiumleerlingen. Cito heeft dit gedaan voor de onderwerpen Nederlands leesvaardigheid, Nederlands woordenschat, Engels leesvaardigheid, rekenen, wiskunde en taalverzorging. Bekijk de tabel.

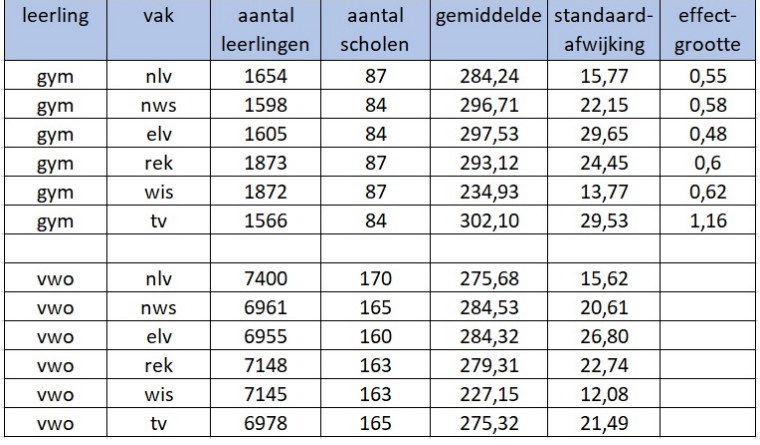

**Figuur 5**

- **a** Schrijf de statistische variabelen uit dit onderzoek op en geef aan of ze kwalitatief of kwantitatief zijn.
- **b** In de laatste kolom staat de effectgrootte. Bereken zelf de effectgrootte voor Nederlands leesvaardigheid.
- **c** Schrijf de conclusie op voor dit verschil.
- **d** Controleer de effectgrootte voor taalverzorging. Wat valt je op? Verandert de conclusie?

### **Opgave 11**

Er worden veel statistieken bijgehouden over geboortes. In een land is een jaar lang het aantal geboortes per weekdag in alle ziekenhuizen bijgehouden. Bekijk de boxplots bij dit onderzoek.

- **a** Leg uit dat je uit deze boxplots niet kunt concluderen dat er in dit land op zondag altijd minder baby's in een ziekenhuis worden geboren dan op elke andere dag.
- **b** Het verschil tussen het aantal geboortes op zondag en op andere dagen is statistisch gezien voor sommige dagen groot. Voor welke dagen?
- **c** Welke dagen verschillen middelmatig met donderdag?

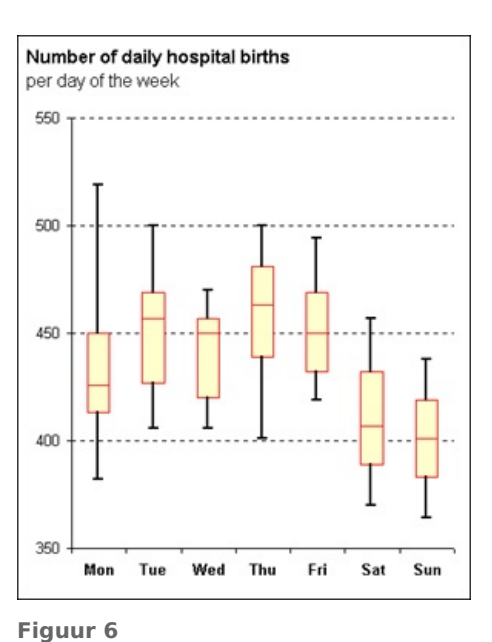

#### **Opgave 12**

Bij een statistisch onderzoek worden van twee groepen ondernemers drie variabelen onderzocht. Geef bij elk van deze variabelen aan welke van de volgende methodes kunnen worden gebruikt om de twee groepen te vergelijken:

- A: verschil in percentages vergelijken
- B: phi berekenen
- C: boxplots vergelijken
- D: effectgrootte berekenen
- **a** bedrijfsomzet
- **b** mate van geluk
- **c** geslacht

#### **Opgave 13**

Een onderzoekster onderzoekt twee populaties. De ene populatie heeft geen behandeling ondergaan. Dit is de referentiepopulatie. De andere populatie heeft wel een behandeling ondergaan. Dit is de onderzoekspopulatie.

De onderzoekster heeft de volgende gegevens.

- Voor de referentiepopulatie geldt:
- Het gemiddelde van de variabele die ze onderzoekt is 210 gram, de standaardafwijking is 11 gram.
- Voor de onderzoekspopulatie geldt:

De onderzoekster wil weten wat het gemiddelde van de variabele die ze onderzoekt moet zijn, zodat haar conclusie kan zijn: het verschil tussen de variabelen is groot. Ga ervan uit dat de standaardafwijking van deze variabele ook 11 gram is.

Voor welke gemiddelde waarden kan ze die conclusie trekken?

#### **Opgave 14**

Om twee groepen te vergelijken, kan soms de effectgrootte worden gebruikt.

De effectgrootte kan worden berekend met de formule:  $E = \frac{\overline{X}_1 - \overline{X}_2}{\frac{1}{2} \cdot (S_1 + S_2)}$ ,

waarbij  $\overline{X}_1$ ,  $S_1$ ,  $\overline{X}_2$ ,  $S_2$  het gemiddelde en de standaardafwijking van de variabele in de ene groep respectievelijk de andere groep zijn. Geef aan wat er in de volgende situaties met de effectgrootte gebeurt. Kies uit: 'wordt groter', 'verandert niet', 'wordt kleiner' of 'dat hangt ervan af'.

- **a** Alleen  $\overline{X}_1$  verandert en wordt groter.
- **b** Alleen  $\overline{X}_2$  verandert en wordt groter.
- **c** Alleen  $S_2$  verandert en wordt groter.

# **Toepassen**

# **Opgave 15: Computertijd**

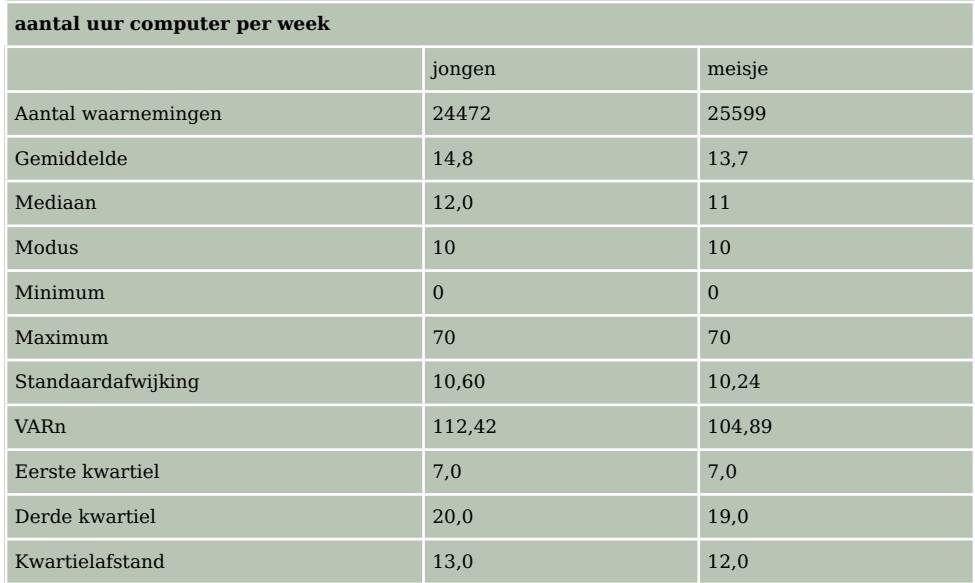

**Tabel 6**

Deze tabel bevat informatie over het aantal uur dat jongens respectievelijk meisjes per week voor een computer zitten.

- **a** Onderzoek met behulp van de effectgrootte hoe groot het verschil is tussen jongens en meisjes in het aantal uur dat zij per week voor een computer zitten.
- **b** Onderzoek hetzelfde verschil met behulp van een globale vergelijking van de boxplots.
- **c** Onderzoek dit verschil ook met behulp van de formule voor de grenzen van de intervallen:  $med \pm 1,5 \cdot \frac{IQR}{\sqrt{n}}$

*med* is de mediaan,  $IQR$  is de interkwartielafstand, *n* is de steekproefomvang.

Vuistregel: als de intervallen niet overlappen dan is er verschil, bij overlap is er geen verschil.

# **Testen**

#### **Opgave 16**

Vier stranden zijn vergeleken voor een strandvakantie in juli. De hoogste temperaturen op de stranden zijn dagelijks gemeten en in een boxplot verwerkt. De temperaturen staan in graden Fahrenheit. 95 graden Fahrenheit is 35 graden Celsius en 70 graden Fahrenheit is 21,11 graden Celsius.

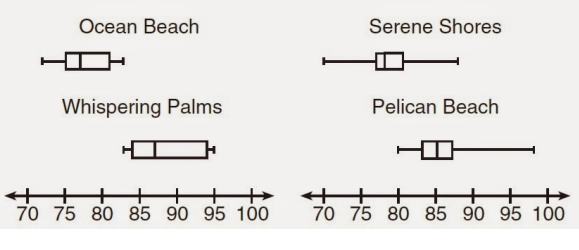

**Figuur 7**

#### Bron: **[mrburkemath.blogspot.nl](http://mrburkemath.blogspot.nl/2015/05/january-2015-common-core-algebra.html)**

- **a** Vergelijk de vier boxplots. Doe een uitspraak over elke van de vier bestemmingen en gebruik de begrippen mediaan, minimale en maximale temperatuur.
- **b** Is er veel verschil tussen Ocean Beach en Serene Shores? En tussen Ocean Beach en Pelican Beach?

**c** Je zoekt een bestemming waar het vaak warm weer is en waar de kans op kil weer niet zo groot is. Welke van deze vier stranden voldoet daar het best aan? Motiveer je antwoord.

# **Opgave 17**

Een bepaald type ledlamp blijkt volgens een onderzoek uit 2015 door de fabrikant gemiddeld 34 . 300 uur mee te gaan met een bijbehorende standaardafwijking van 1200 uur.

Inmiddels heeft de fabrikant het productieproces van deze ledlampen verder verbeterd. Uit een nieuw onderzoek blijken deze ledlampen gemiddeld 35 . 200 uur mee te gaan met een standaardafwijking van 1200 uur.

- **a** Waarom kun je nu zeggen dat het effect op de levensduur van deze ledlampen door het verbeteren van het fabricageproces niet groot is geweest?
- **b** Bij welk gemiddelde in het nieuwe onderzoek was het effect wel groot geweest?

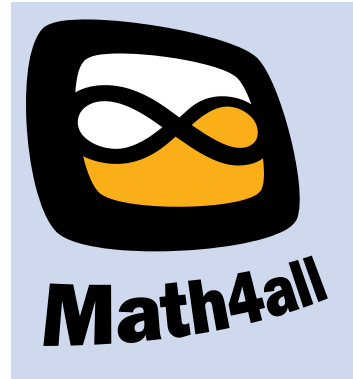

© 2021

Deze paragraaf is een onderdeel van het Math4All wiskundemateriaal.

Math4All stelt het op prijs als onvolkomenheden in het materiaal worden gemeld en ideeën voor verbeteringen in de content of dienstverlening kenbaar worden gemaakt.

Email: f.spijkers@math4all.nl

Met de Math4All maatwerkdienst kunnen complete readers worden samengesteld en toetsen worden gegenereerd. Docenten kunnen bij a.f.otten@xs4all.nl een gratis inlog voor de maatwerkdienst aanvragen.